### **Die Skriptsprache perl**

**Teil 1 Grundlegende Konzepte (7 Lektionen) Teil 2 Objektorientiertes perl (2 Lektionen) Teil 3 Die Arbeit mit perl Modulen (3 Lektionen)**

Wolfgang Friebel Deutsches Elektronen-Synchrotron

1-1

1-2 Mai 2008

### **Inhalt der Lektionen**

#### **Teil 1 Grundlegende Konzepte**

- 1.Perl Ressourcen, Perl Module installieren
- 2.Datentypen
- 3.Programmfluß und Kontrollstrukturen
- 4.Lesen und Schreiben von Daten
- 5.Textverarbeitung (reguläre Ausdrücke und mehr)
- 6.Bearbeitung von Daten: Funktionen und Module
- 7.Debuggen, Testen, Tunen und Dokumentieren

```
1-3
```
### **Inhalt der Lektionen (2)**

### **Teil 2 Objektorientiertes perl**

- 8. Referenzen und Datenstrukturen
- 9. Klassen und Objekte in perl

### **Teil 3 Die Arbeit mit perl Modulen**

- 10. Datenbanken und DBI
- 11. Webautomatisierung
- 12. Mailversand und Mailempfang

### **1. Einführung**

**Perl Ressourcen Perl Module installieren Perl Code ausführen**

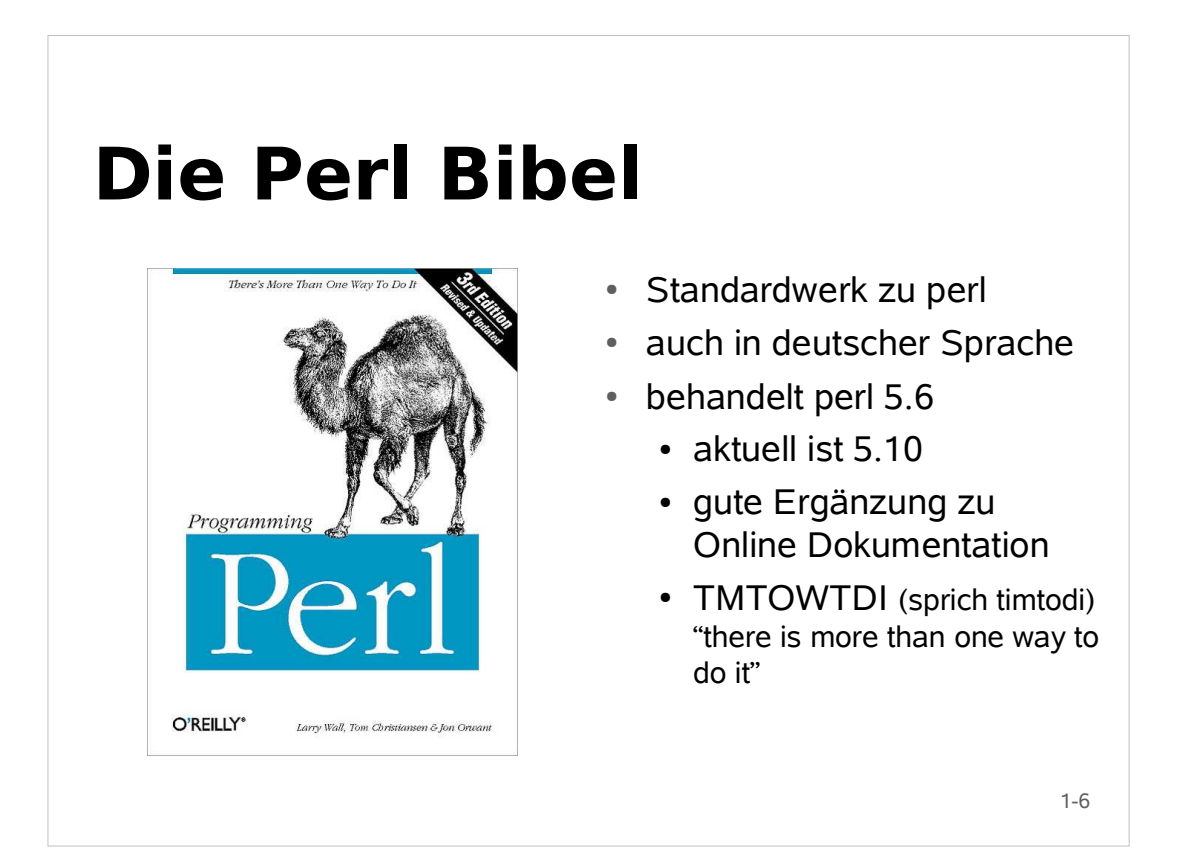

### **Bücher**

#### **Referenz**

Programmieren mit Perl, L.Wall, T.Christiansen, R.Schwartz, 2. Aufl. 2001 (beschreibt perl 5.6.0) (Kamel Buch)

Perl - Best Practices (dt.), Damian Conway, 2006

Das Perl Kochbuch, T.Christiansen, N.Torkington, 2. Aufl. 2004

#### **Einsteiger**

Einführung in Perl, R.Schwartz, T. Phoenix, brian d foy, 4. Aufl. 2005 (beschreibt perl 5.8) (Lama Buch)

#### **Fortgeschrittene**

1-7 Advanced Perl Programming (engl.), Simon Cozens, 2. Aufl. 2005 Intermediate perl (engl.), R.Schwartz, T. Phoenix, b. d foy, 2006 Mastering Perl (engl.), brian d foy, 2007

# **Bücher (2)**

#### **Spezielle Themen**

Reguläre Ausdrücke, J. Friedl, 3. Aufl. 2007 Perl Hacks (dt.) chromatic, D. Conway, Curtis "Ovid" Poe, 2006 Object Oriented Perl (engl.), D.Conway, 2000 Programming the Perl DBI (engl.), A. Descartes, T. Bunce, 2000 Perl for System Administration (engl.) D.N.Blank-Edelman, 2000

**Kurzreferenz**

Perl - kurz & gut, Johan Vromans, 4. Aufl. 2002 (perl 5.8) perl/Tk Version 8 (Lidie)

 **Viele weitere gute und schlechte Bücher** gute z.B. auf http://www.oreilly.com/pub/topic/perl

### **Zeitschriften, URL's**

### Zeitschriften

- The Perl Review (TPR) http://www.theperlreview.com
- Artikel in c't, iX, Linux User, Linux Magazin usw.

### Webseiten (engl.)

- www.perl.com **the** primary address for perl
- CPAN (Comprehensive Perl Archive Network), auf www.cpan.org
- Dokumentation und viele weiterführende Links auf perldoc.perl.org
- win32.perl.org für Windows
- siehe auch www-zeuthen.desy.de/~friebel/perl

1-9

#### **Perl Software** Dists released per year (Wed Nov 7 20:15:21 20) • eine stetig wachsende Zahl an perl Modulen 32.09. findet sich auf CPAN (http, ftp, siehe oben)  $2407.2$ lists • viele Mirrors, auch in D, z.B. Hamburg, Erlangen 1604. Sourcecode der meisten 802.4 in Büchern besprochenen Beispiele ist online verfügbar 1-10

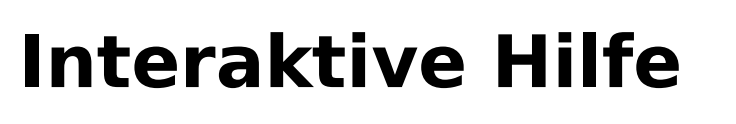

 Version (**perl -v**), Installationsdetails (**perl -V**) Neueste Version 5.10.0, Standard für DESY 5.8.8 UNIX und Windows Versionen haben gleiche Quelle

perl Hilfetexte mit man und perldoc

- perldoc ist flexibler als man
- **perldoc perl** ist äquivalent zu **man perl**
- **perldoc -f** *function* zeigt die Definition der Funktion
- **perldoc perllocal** zeigt zusätzlich installierte Module an
- perldoc -q String sucht nach 'String' in den "FAQ's"
- **perldoc File::Temp zeigt die M**odulbeschreibung
- Was bedeuten die Optionen **–h, -l, -m** bei perldoc?

1-11

### **Die Perl Installation bei DESY (UNIX)**

- /usr/bin/perl ist das mit dem System installierte perl SL3:5.8.0, SL4:5.8.5, SL5:5.8.8, Sol8:5.005, Sol10:5.8.4
- /usr/local/bin/perl ist link auf /opt/products/bin/perl
	- derzeit perl 5.8.2
	- auf SL5 ist /usr/local/bin/perl nicht mehr vorhanden!
- nach **ini perl588** zeigt perl auf **/opt/products/perl/5.8.8/bin/perl**
- nachzulesen auf http://dvinfo.ifh.de/Perl\_at\_DESY

### **Die Perl Installation bei DESY (Windows)**

- Es gibt Netinstall packages für die Versionen 5.8.1.807 und 5.8.8.820 von ActiveState, empfohlen wird 5.8.8
- Für Programmentwicklung sind Editoren sinnvoll, die Syntax highlighting und eine Undo Funktion haben (z.B. emacs, vim)
	- Bei emacs cperl Mode verwenden!
- Es gibt integrierte Entwicklungsumgebungen (IDE), die (unter UNIX) wenig Produktivitätsgewinn bieten

#### 1-13

### **perl 5.10**

- Neue stabile Version seit 18.12.2007
	- 20. Geburtstag von perl
- Viele Verbesserungen und einige Eigenschaften, die auch in perl 6 zu finden sind
- Kann so gebaut werden, dass es unabhängig vom Ort der Installation funktioniert
	- kann ohne Neukompilation kopiert werden
	- ist bei DESY so gebaut (/opt/products/perl/5.10.0)

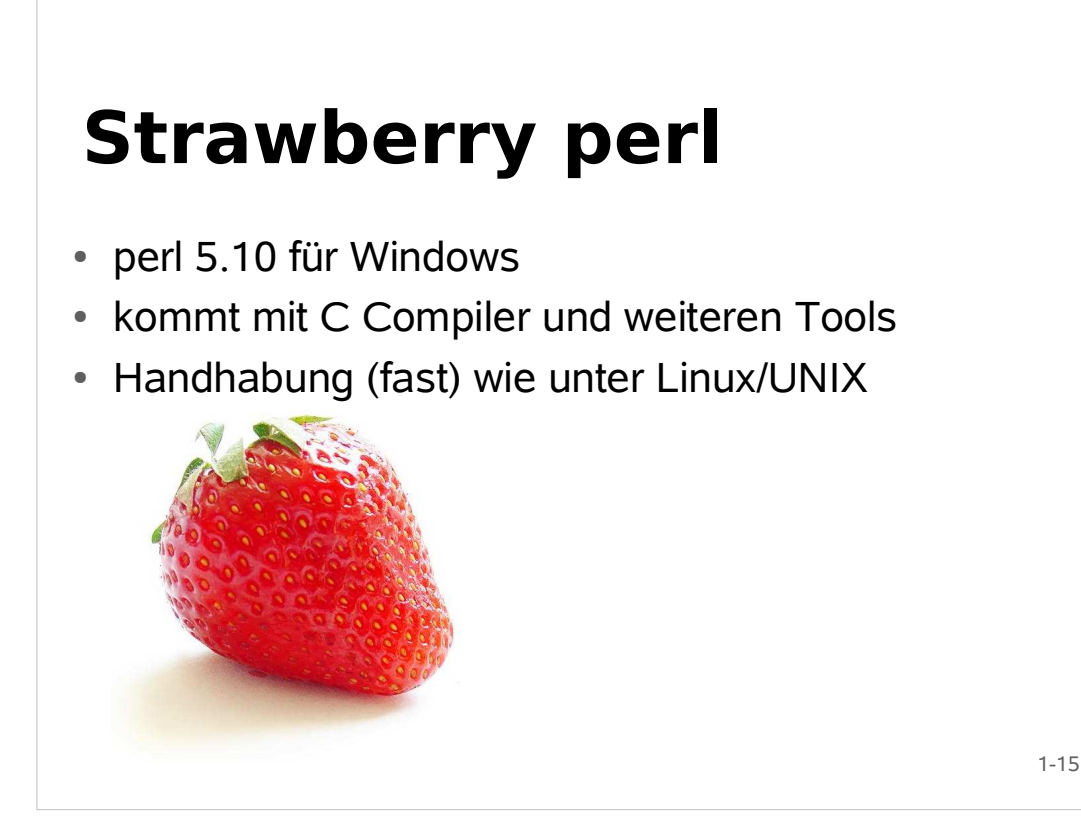

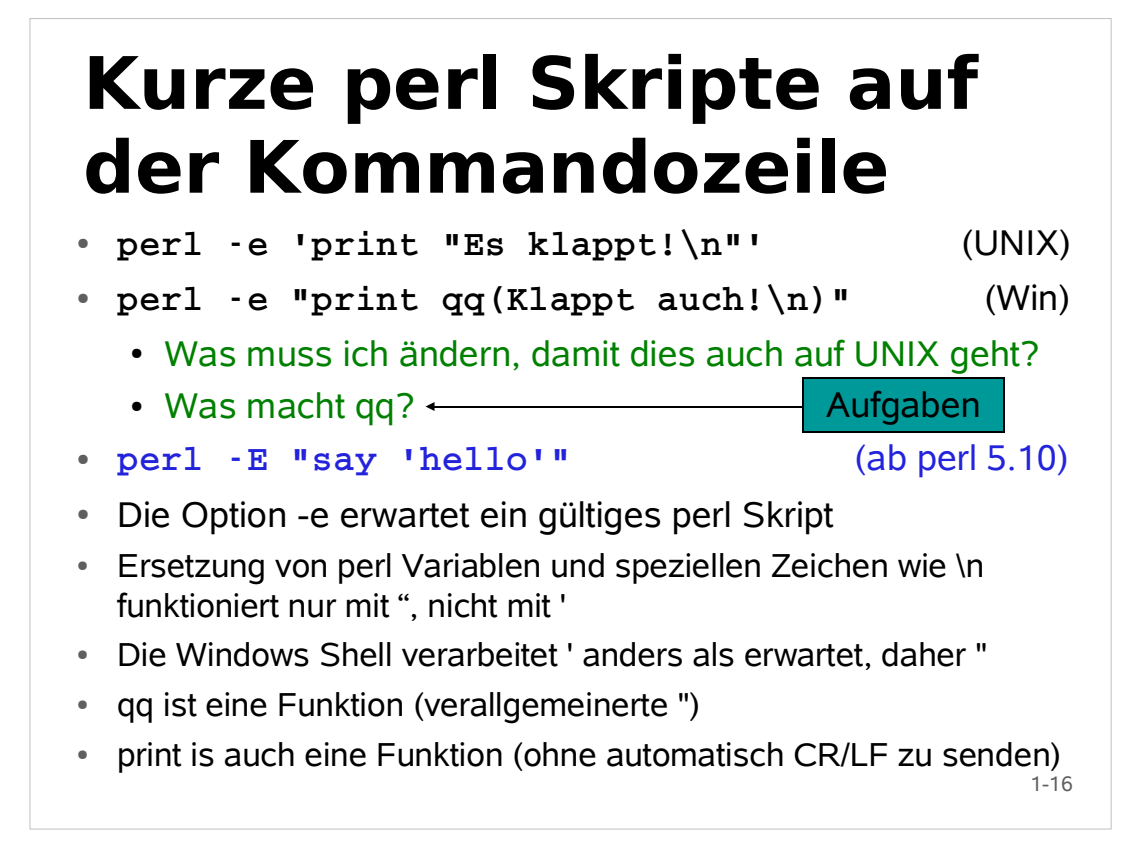

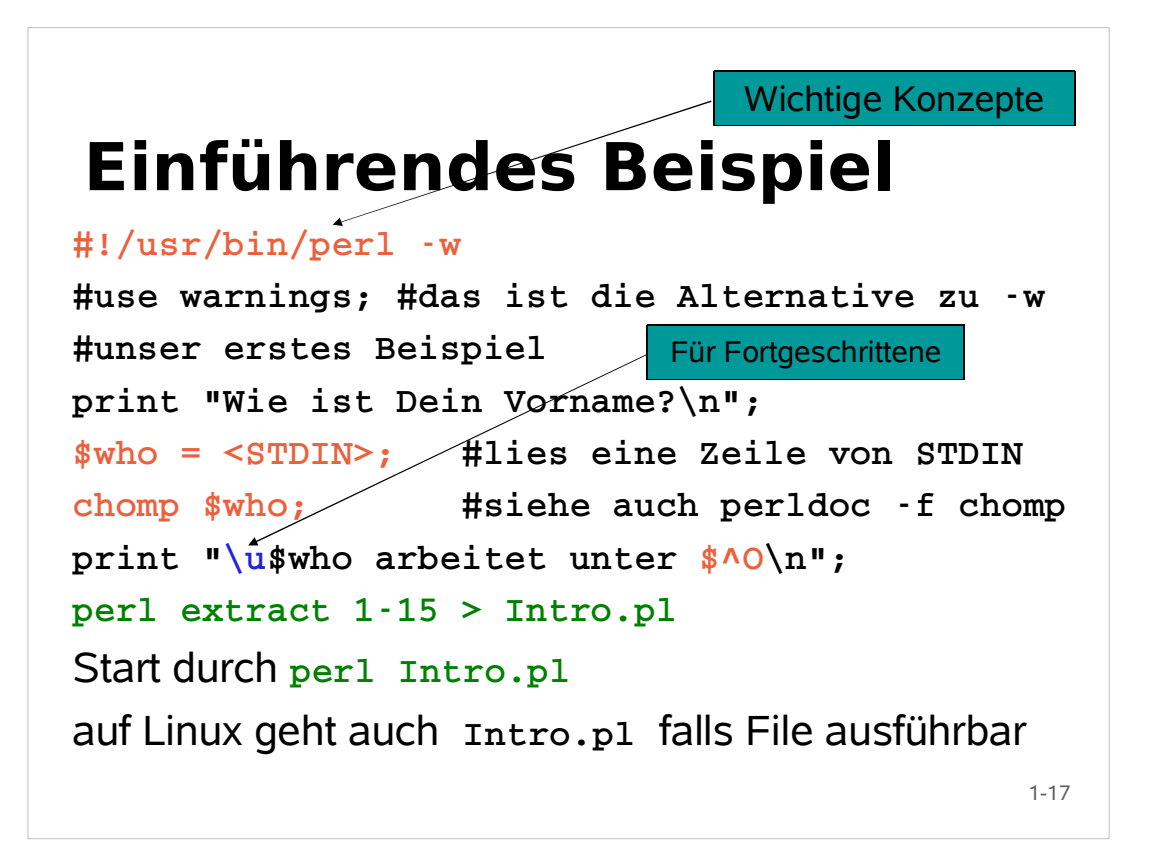

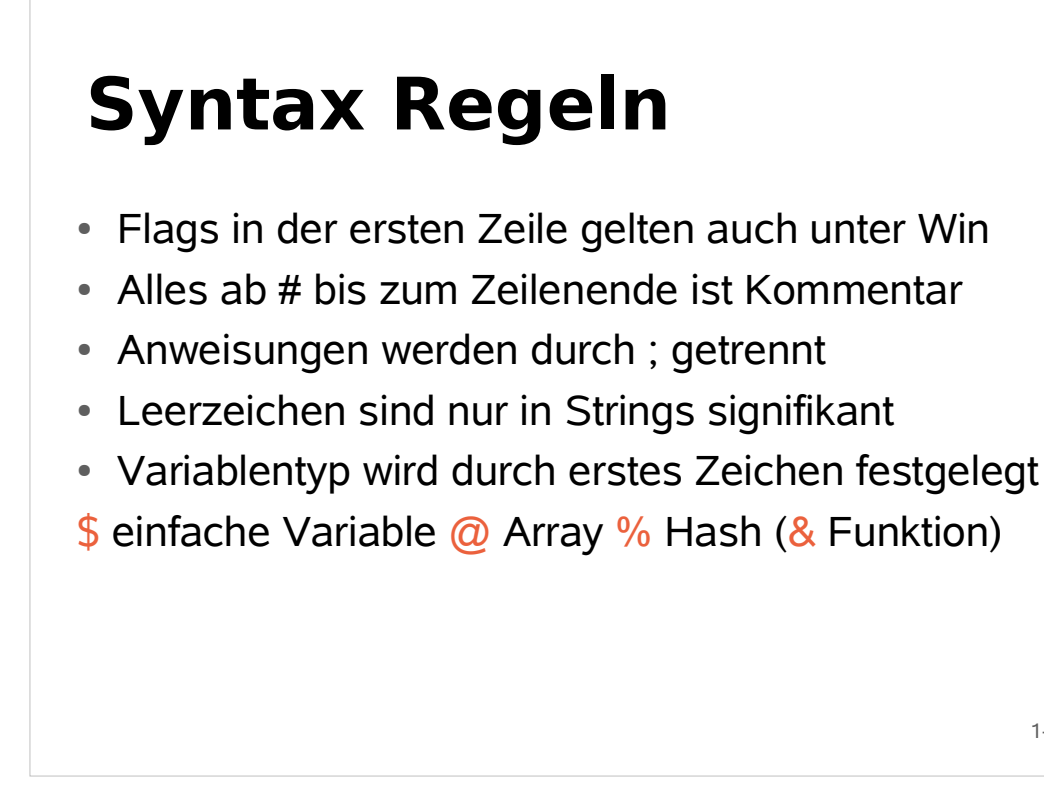

### **Perl Module**

- Perl kommt mit vielen vorinstallierten Modulen
	- 5:005: ca. 175, 5.6: ca: 220, 5.8: ca 350, 5.10: ca 530
	- nicht alle nützlichen Module sind schon installiert
	- für perl Versionen unter /opt/products/perl wurden Module nachinstalliert, die bei DESY benutzt werden
	- alte perl Versionen bieten weniger
	- Support für Module mit perl 5.005 abgekündigt
		- neue Module müssen nur mit 5.6 oder neuer laufen

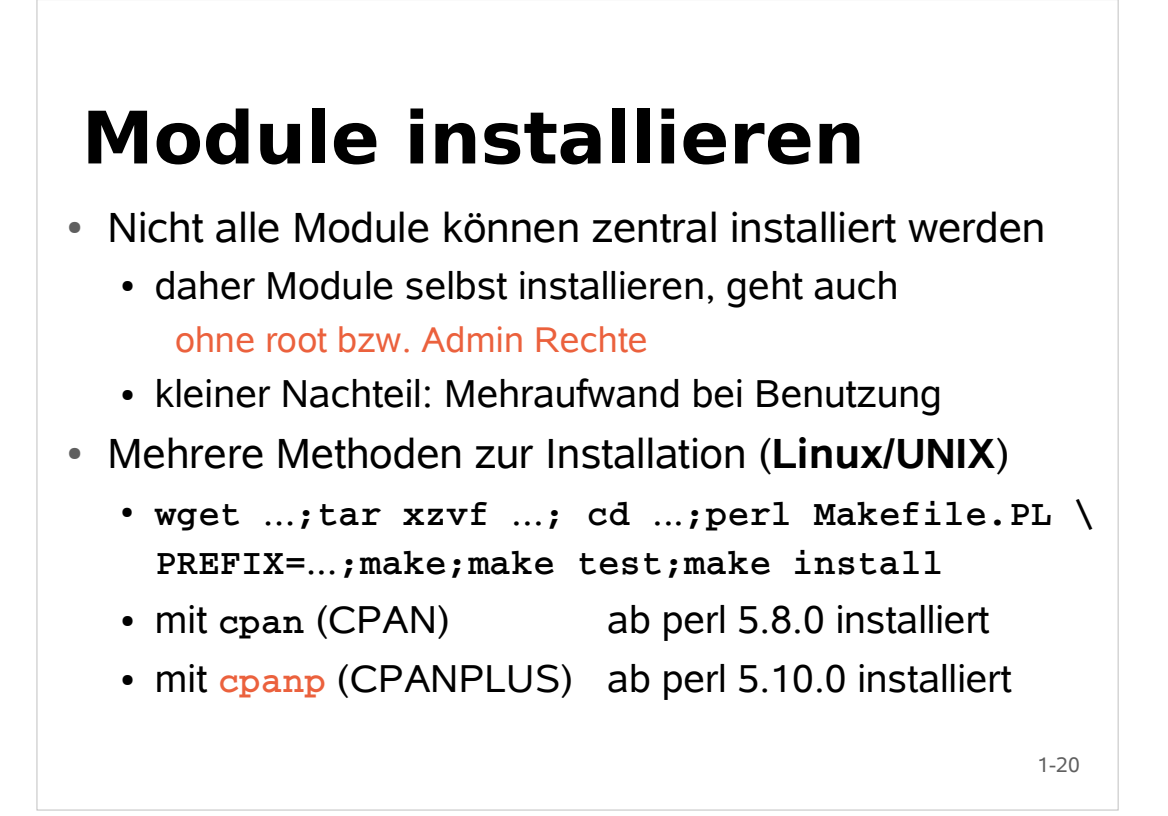

# **Modulinstallation (Win)**

- ohne Admin Rechte
- Mehrere Methoden zur Installation
	- mit ppm nur in ActiveState perl
	- falls make Ersatz vorhanden ist (**dmake**, **nmake**) Strawberry perl: **dmake** in **C:\strawberry\c\bin**
		- mit **cpan** (CPAN) ab perl 5.8.0 installiert
		- mit **cpanp** (CPANPLUS) ab perl 5.10.0 installiert
		- **wget** ...**;tar xzvf** ...**; cd** ...**;perl Makefile.PL \ PREFIX=**...**;dmake;dmake test;dmake install**

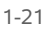

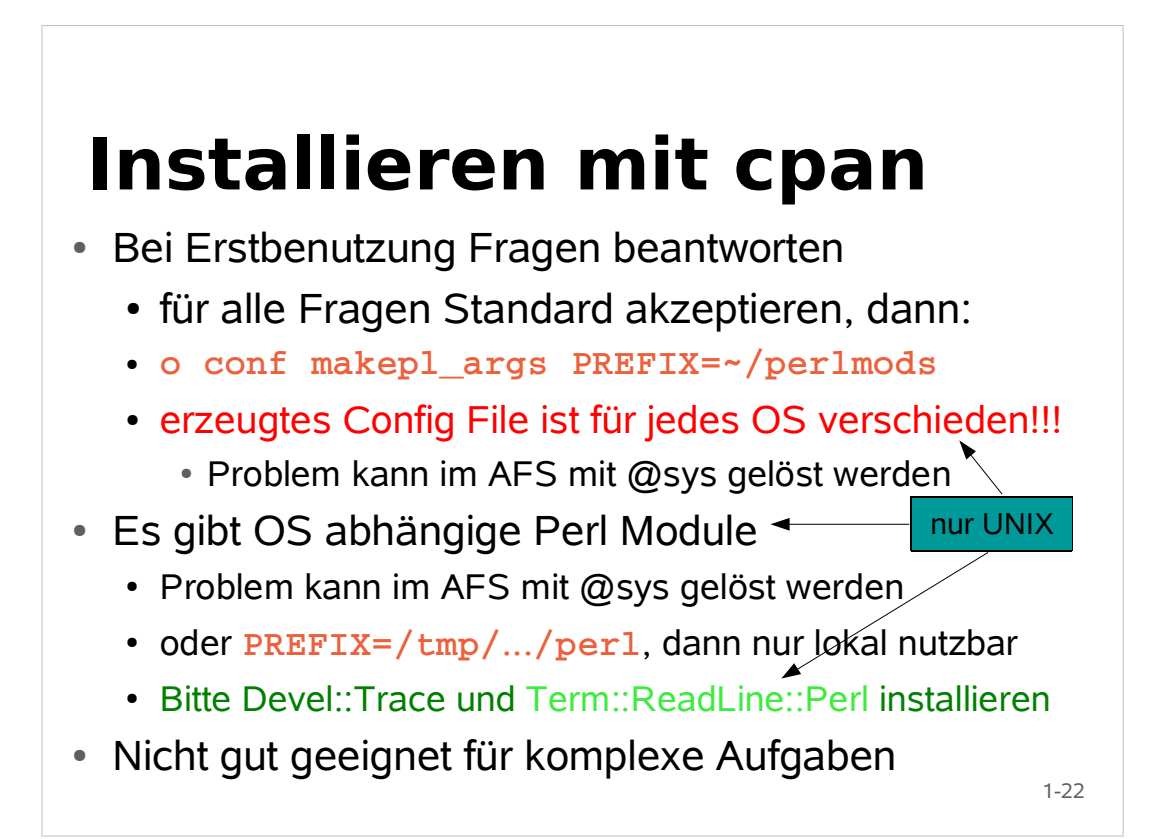

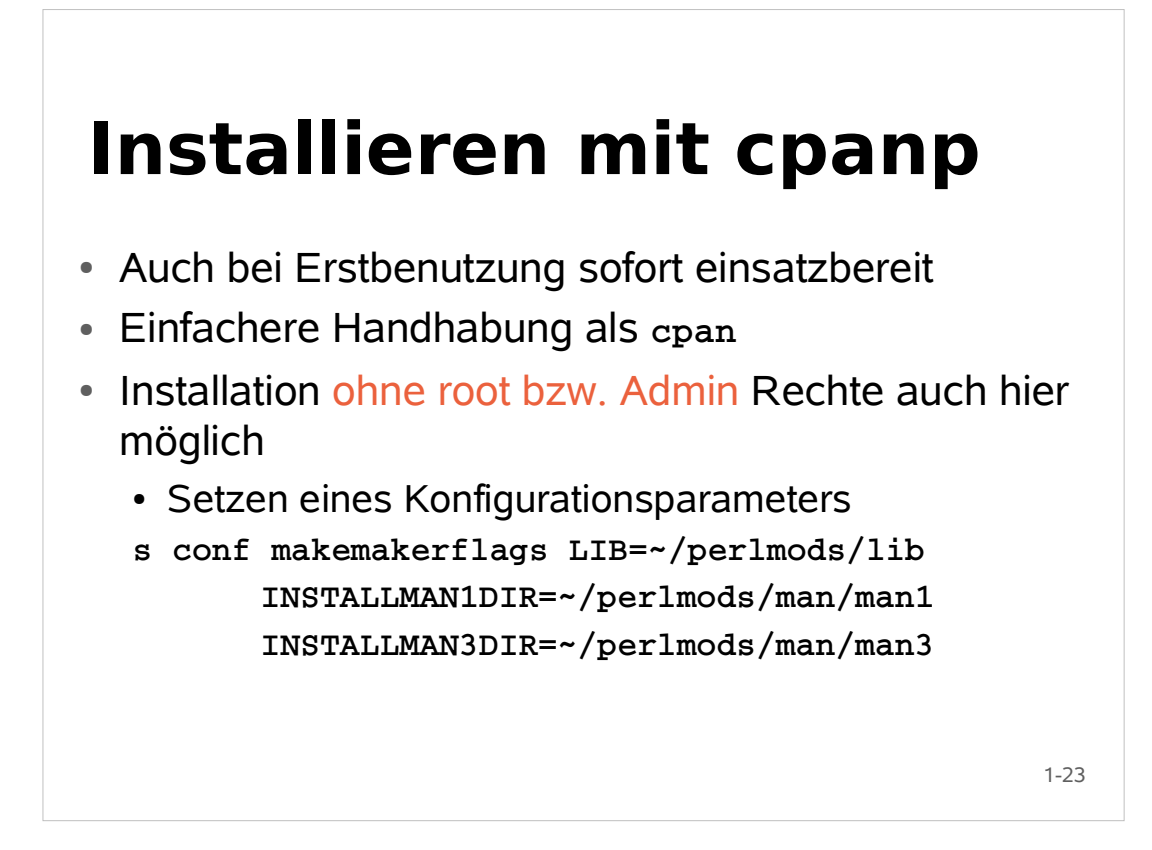

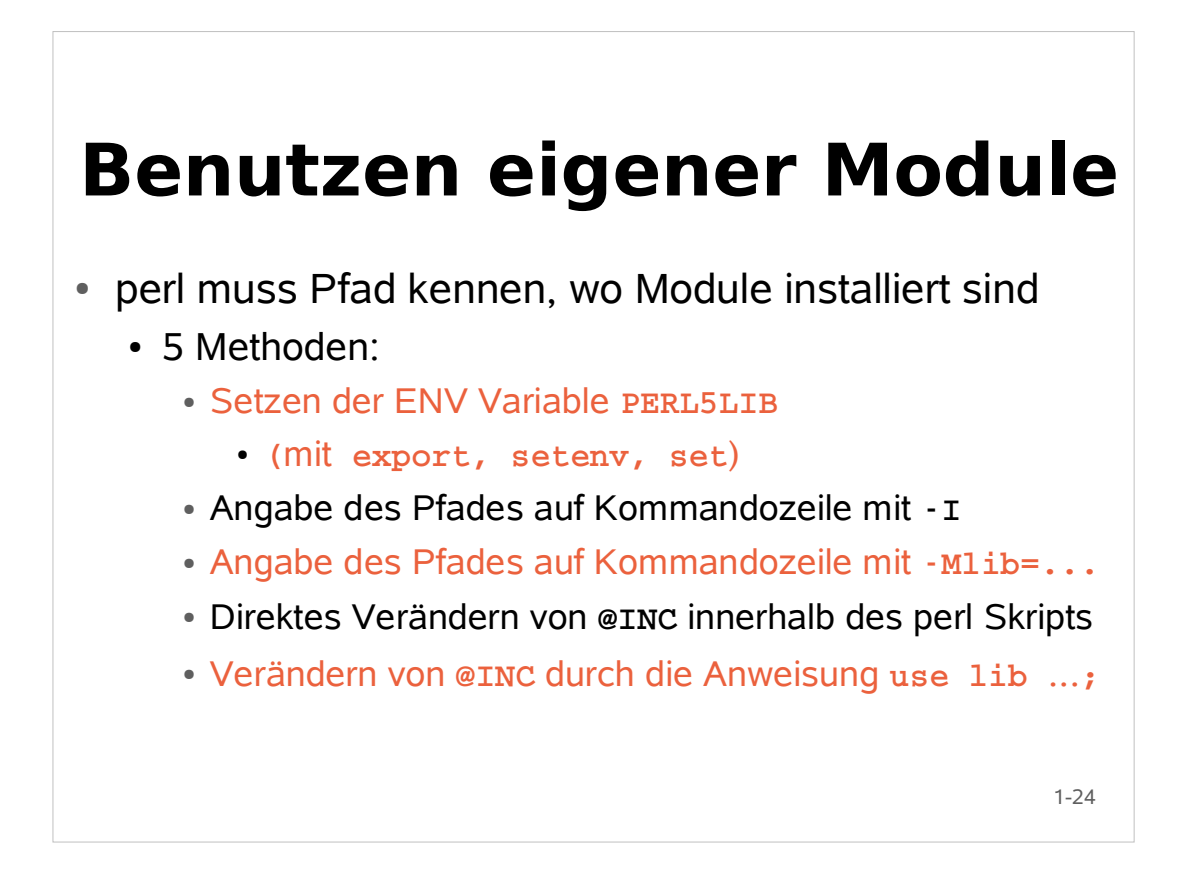

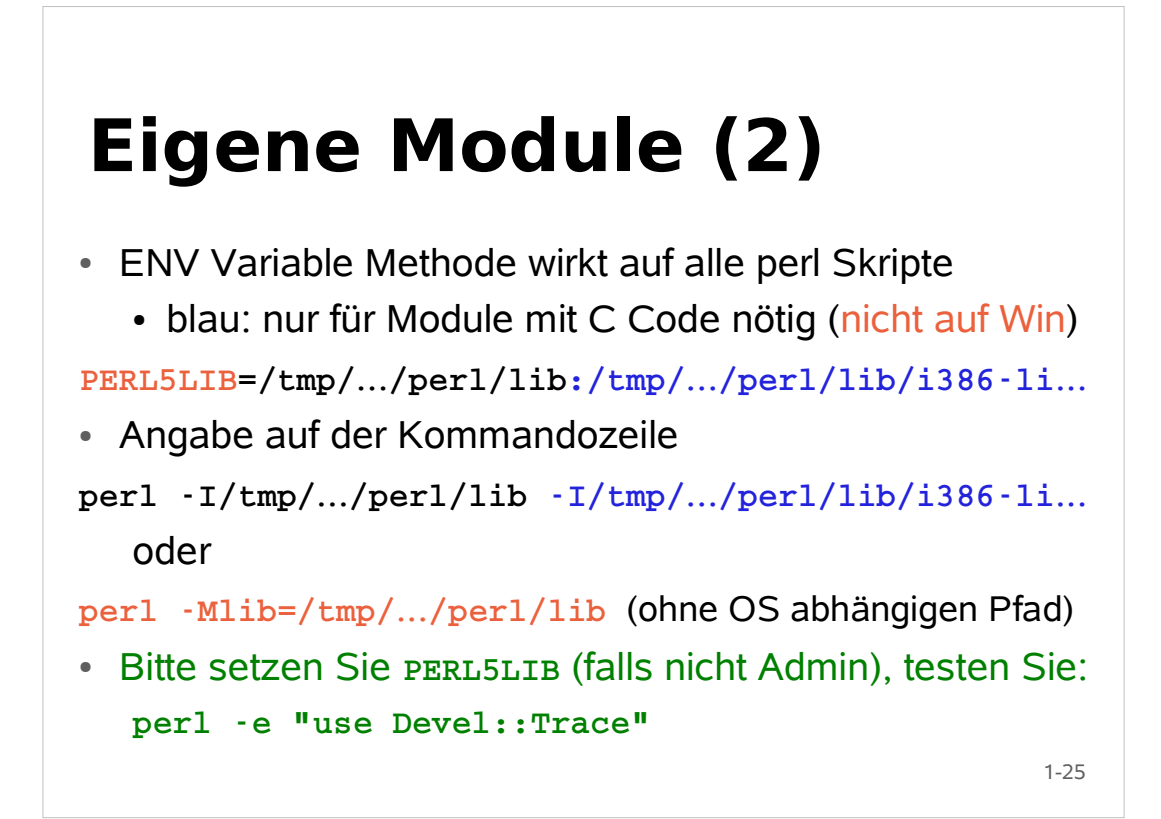

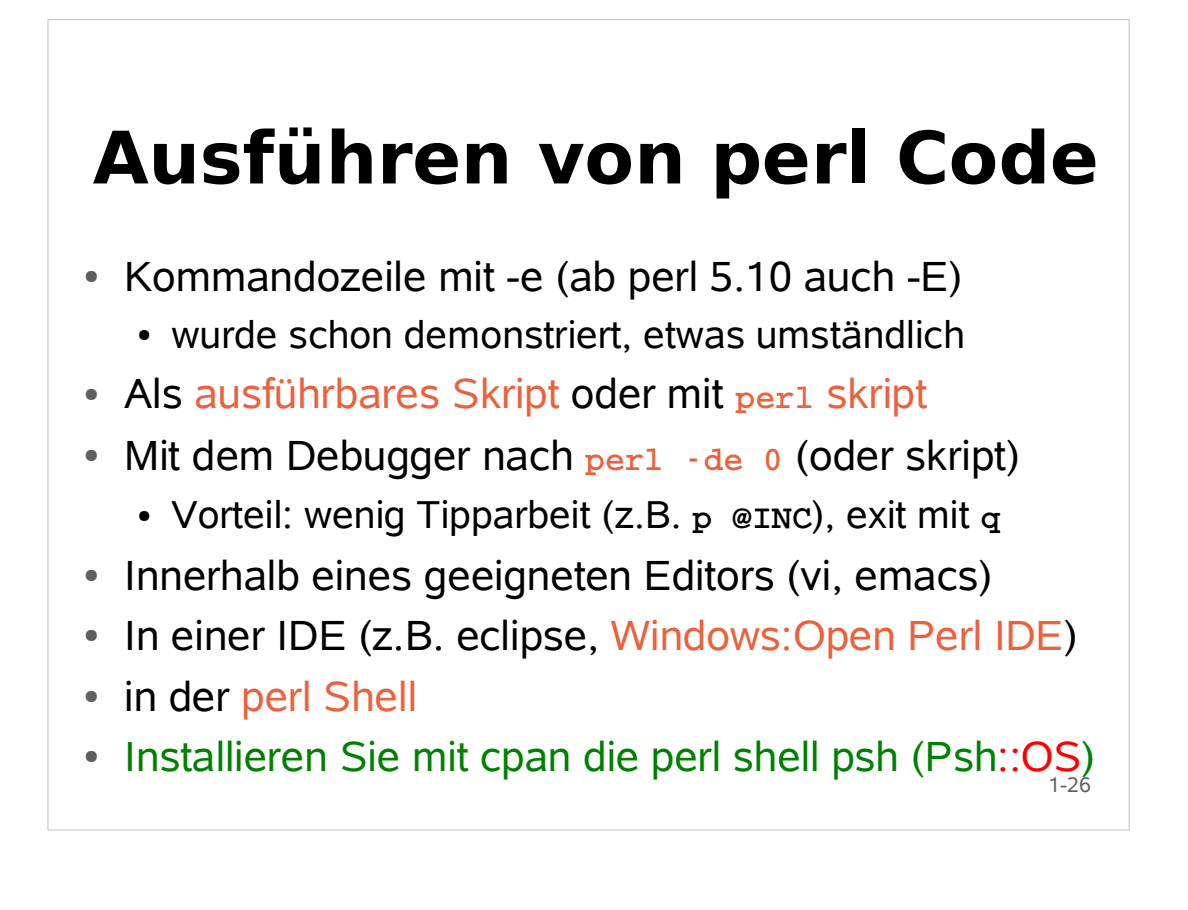

# **Die perl Shell**

- UNIX Befehle und perl Code ausführbar
	- Kann Redirects, Pipes, TAB Completion, History usw.
	- zeigt Perl Variable an: **symbols**
	- Inhalt von perl Variablen print @INC
	- Anzeige geladener Module: **modules**
	- Umschalten des Namensraums: **package Mypackage**
	- Wählen Sie für die nächsten Übungen eine Ihnen genehme Methode, um perl Code auszuführen (Vorschlag: UNIX: Editor+Shell, Win: Perl Debugger)